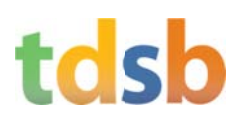

## **On-Line Pay Statements**

The TDSB has begun the transition away from printed pay statements to on-line pay statements. This move supports our move towards a paperless environment and renews our commitment to going green. Principals, vice-principals, non-union staff and trustees have already transitioned to on-line pay statements.

Beginning with the June 2, 2016 pay, all teachers, all PSSP members and all MCSTC members will no longer be provided with a printed pay statement on pay day. Your pay statement will be available on the Wednesday before pay day on myINFO. This applies to elementary and secondary contract teachers, all occasional teachers all skilled trades workers and all Professional School Services Personnel.

Since April 2015 all employee pay statements have been available on myINFO. Employees are able to access all of their pay statements and T4's since 2010 on myINFO. Pay Statements and T4's can be viewed or printed from the site.

myINFO is available from any computer inside or outside of the TDSB network. Below are instructions on how to access

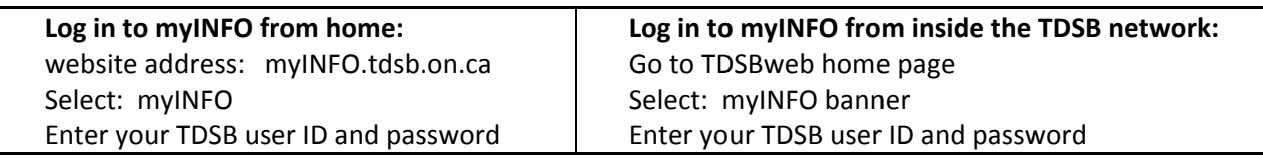

We encourage all staff to log in to myINFO and become familiar with the site.

myINFO provides access to many other features:

- View personal information
- Change your address
- View your sick leave, STLDP, vacation and lieu time allotments and usage
- View your benefit elections
- Access to Managers' Self Service

Should you have difficulty with the log in procedure or require additional assistance, please contact the myINFO Support Team by email at myINFOhelp@tdsb.on.ca or call 416-338-4747 – Option 4 (Hours: 8:00 AM - 4:00 PM, Monday to Friday)

## **Compensation Services**

## **Compensation How-To**

## **ENDINEO**

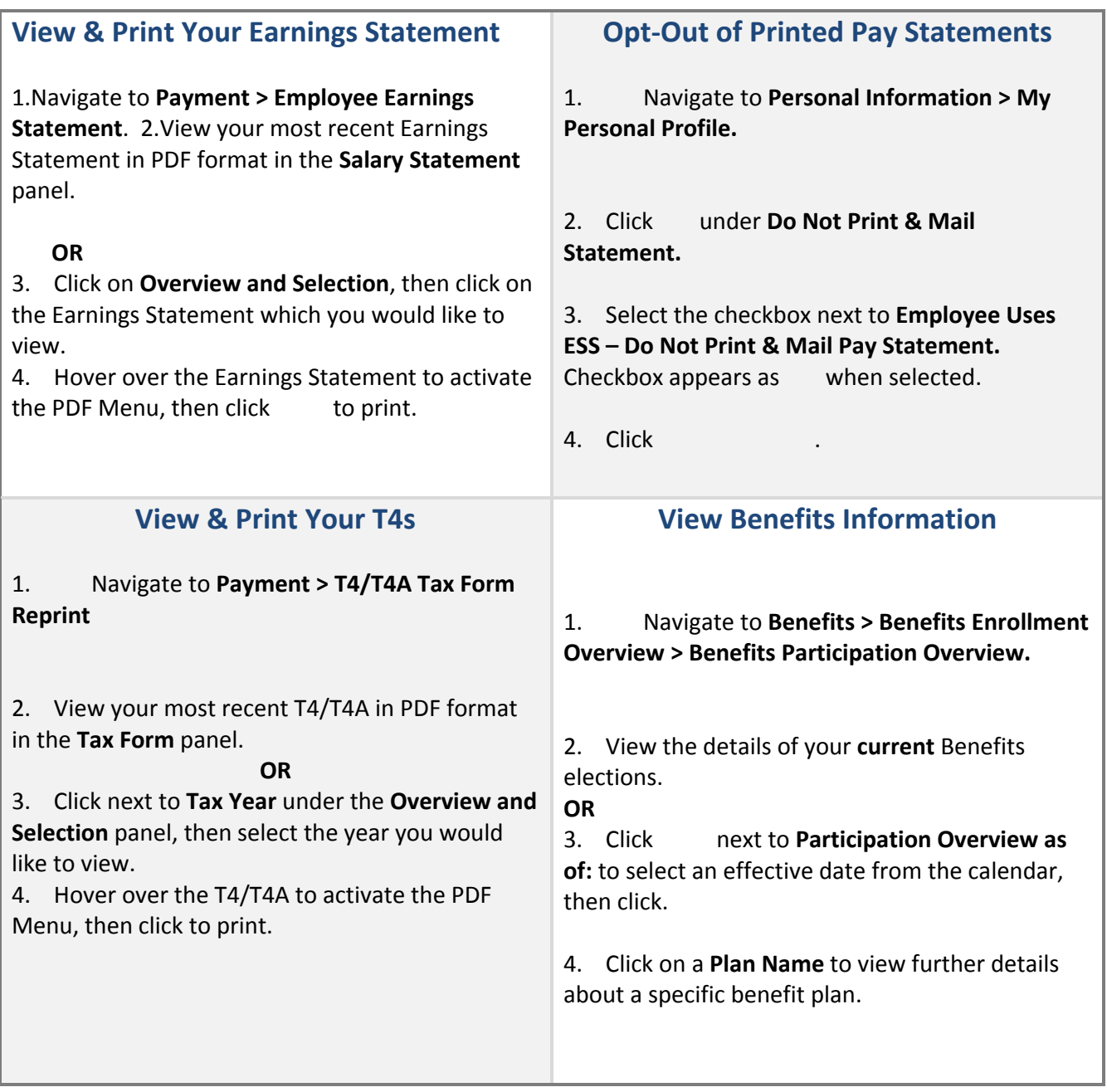